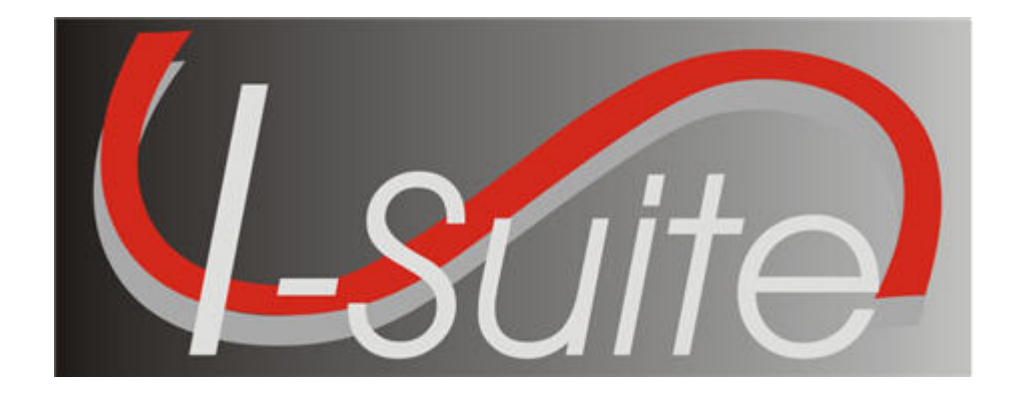

# UNIT 5 I-Suite Demob

5/3/2013

This Training Manual is for use with the 13.01.00 version of the I-Suite System.

#### TOTAL SUGGESTED TIME: 1 hour 30 minutes

## Table of Contents

Unit 5

I-Suite Demob

- 5.0 Demob: Overview.
	- 1. Identify the Demob Module's Purpose.
	- 2. Identify Demob Options.
- 5.1 Demob: Options.
	- 1. Select Demob Grid Columns and set order.
	- 2. Customize the Checkout Form (ICS 221).
	- 3. Select Travel Questions and set order.
- 5.2 Demob: Demob a Resource.
	- 1. Demob a Resource, which includes:
- 5.3 Demob: Demob Reports.
	- 1. Generate reports using the Demob report buttons.
	- 2. Generate standard Demob reports.

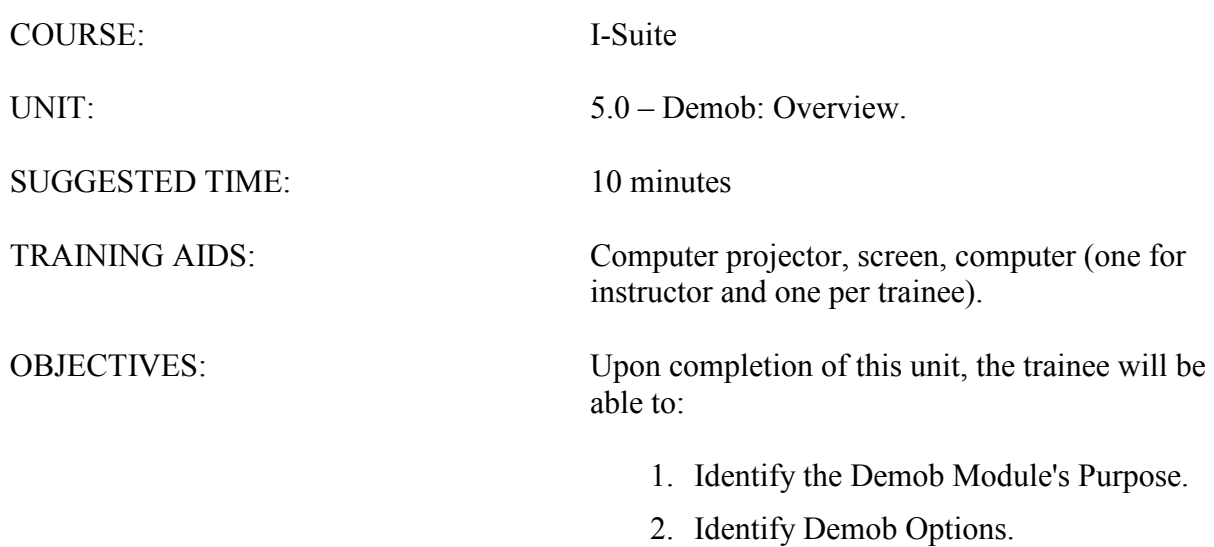

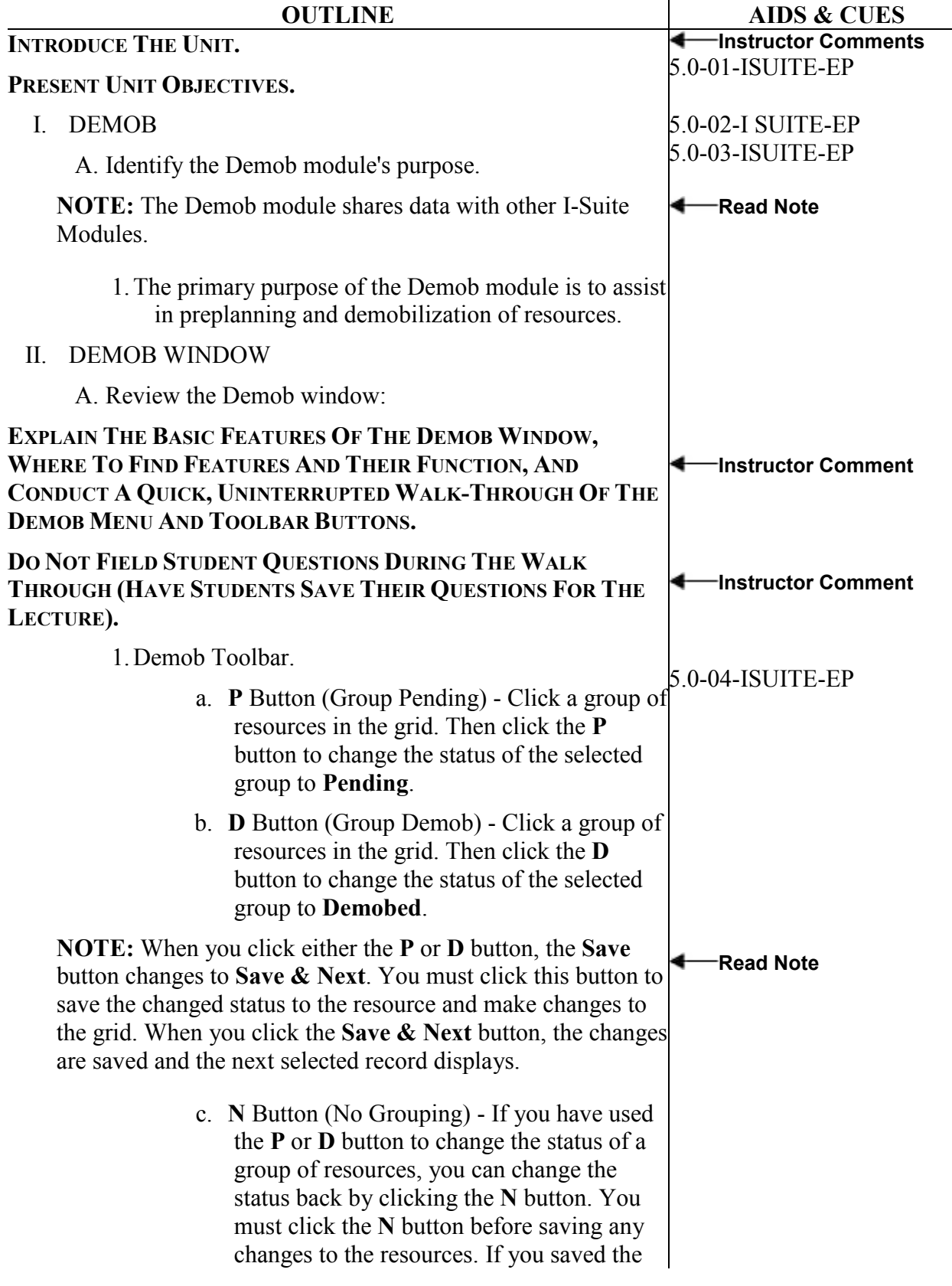

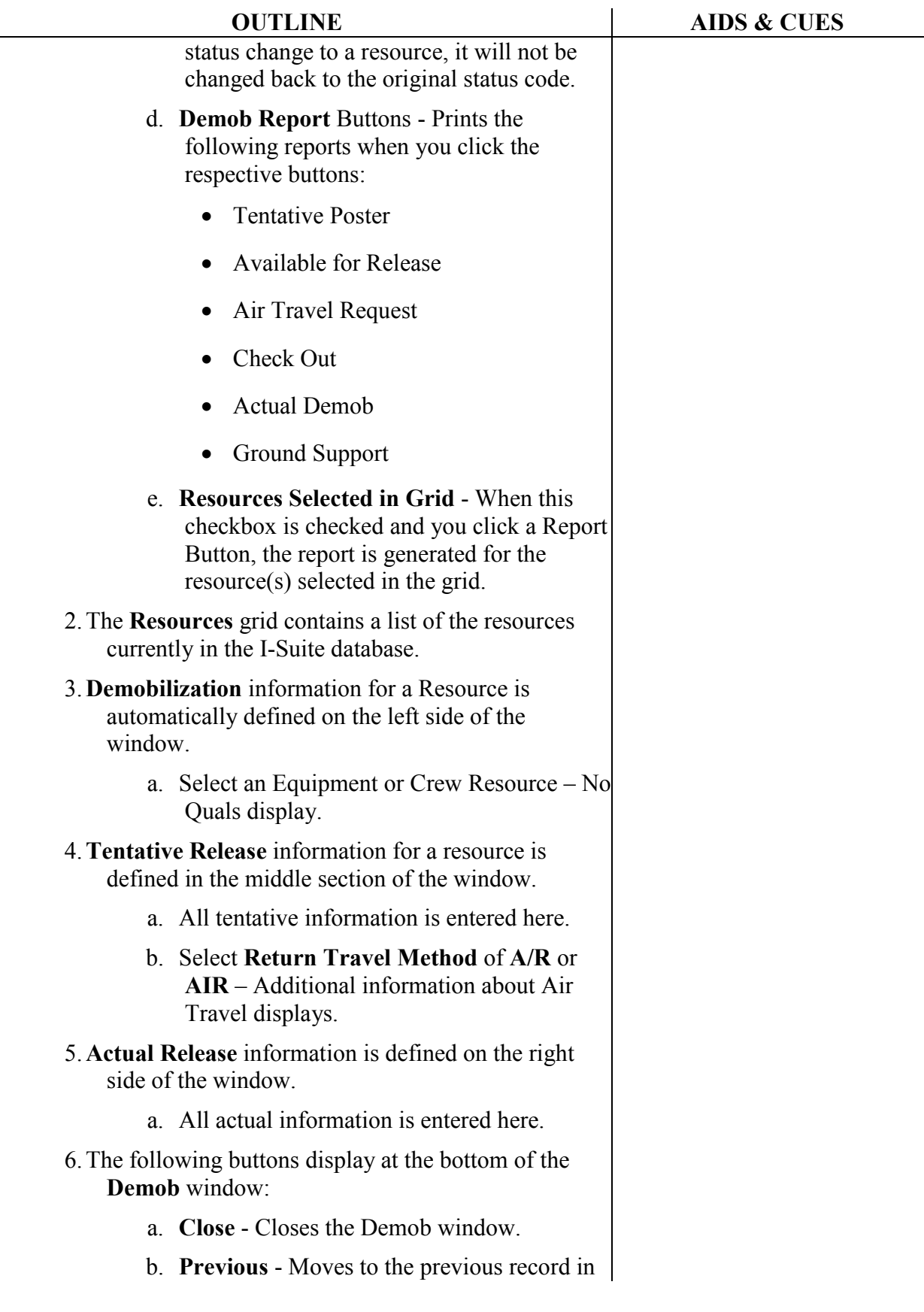

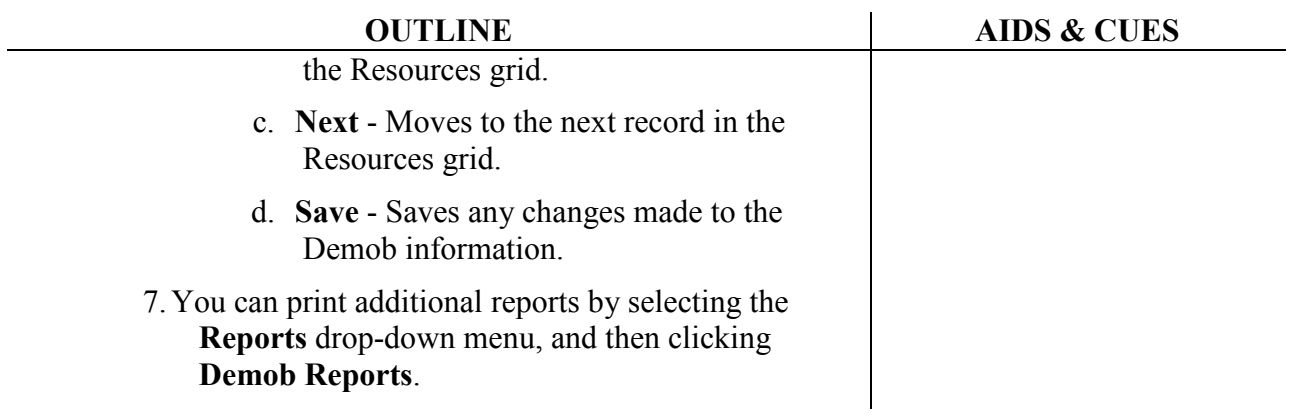

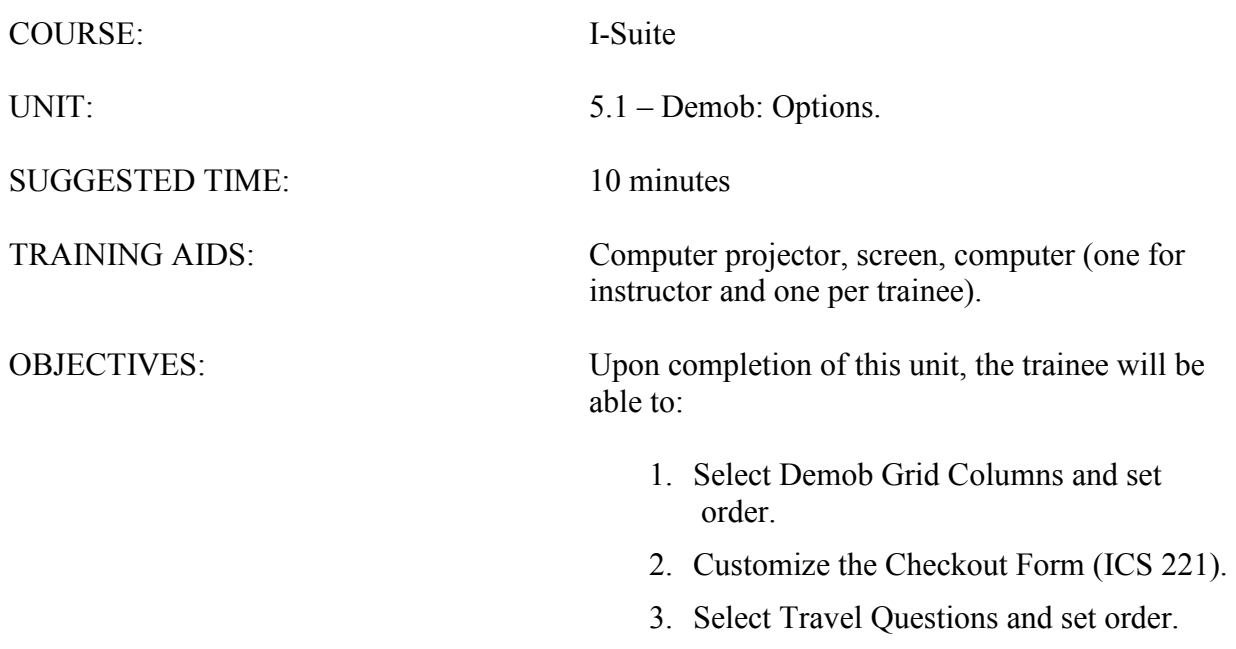

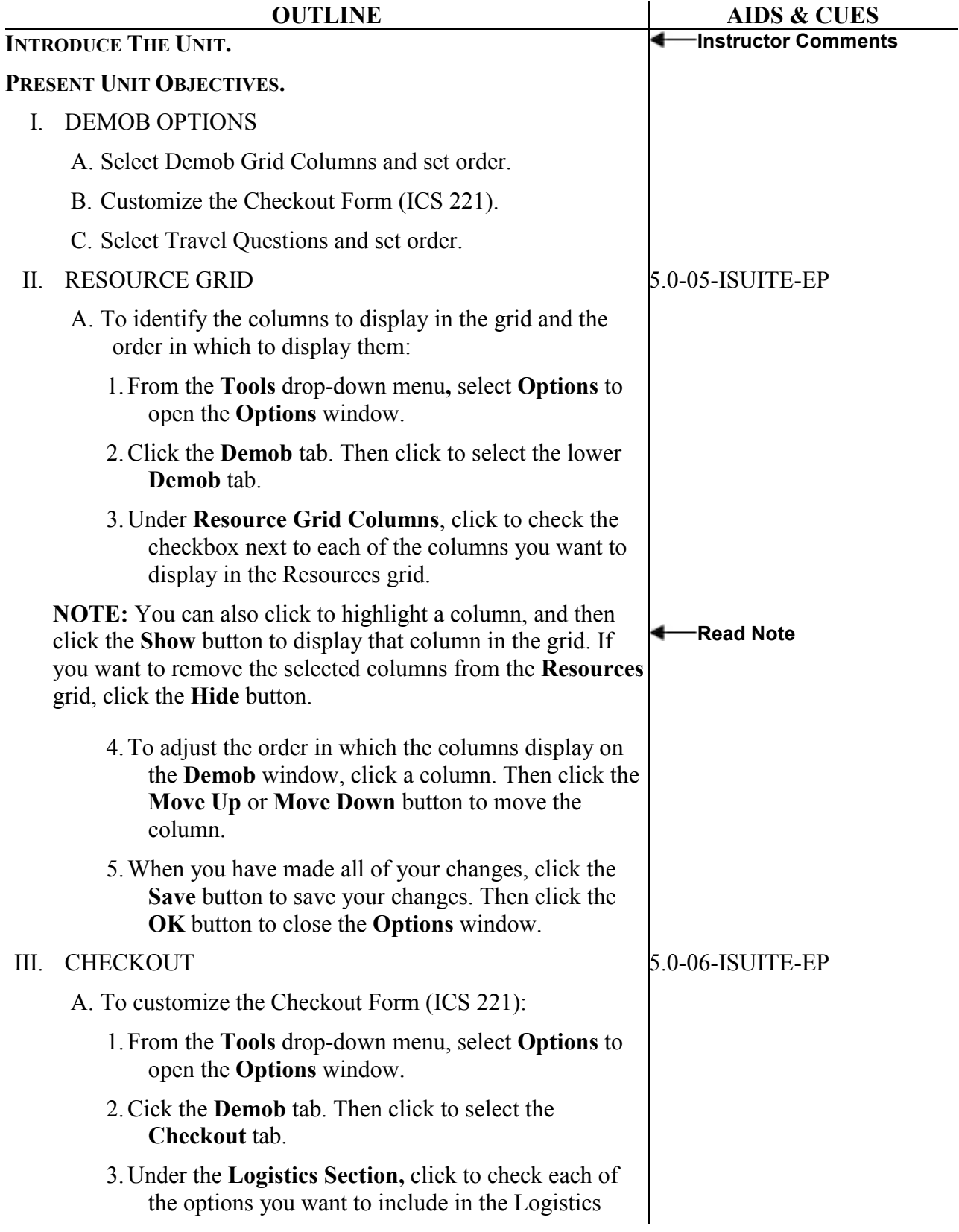

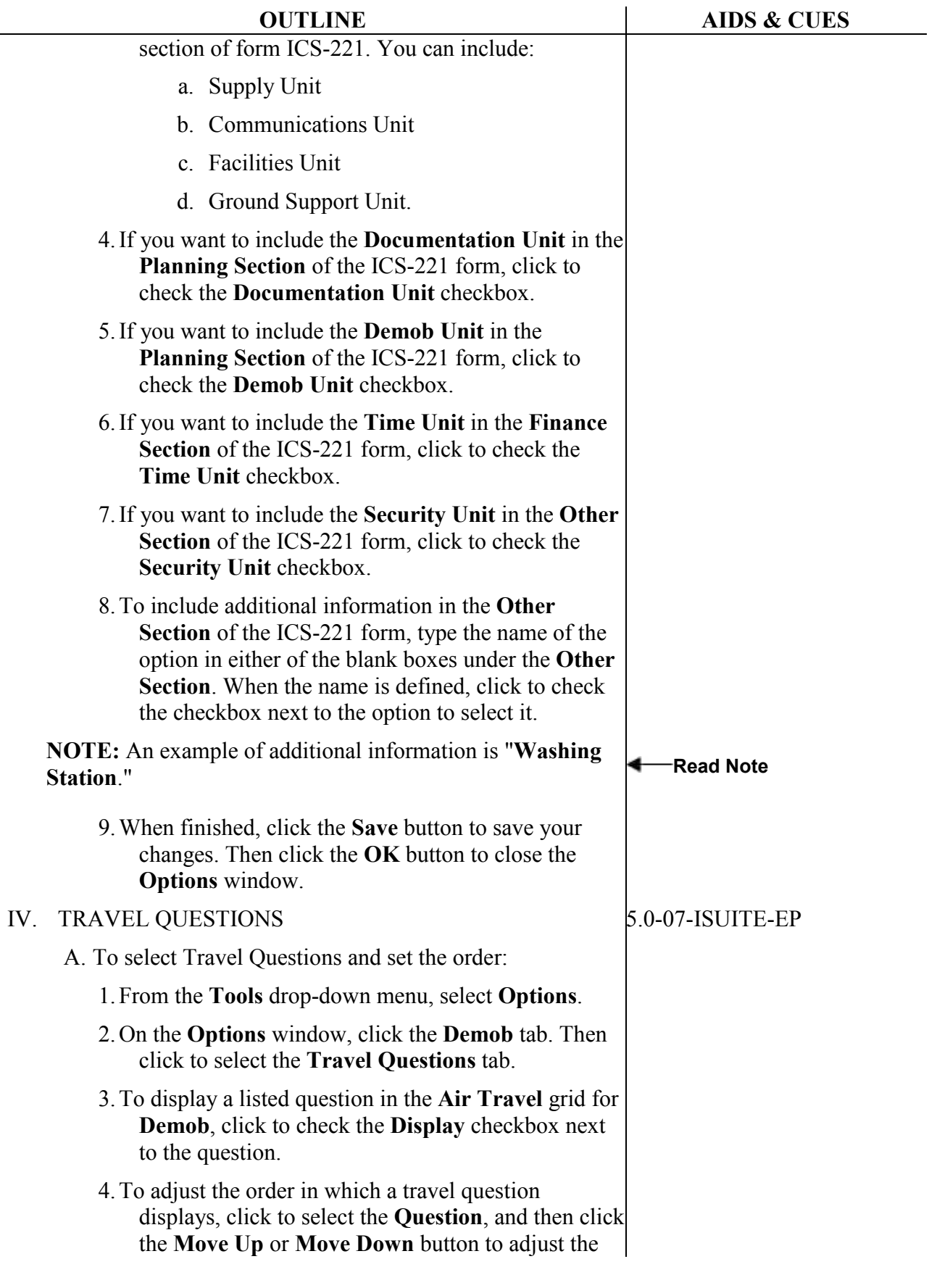

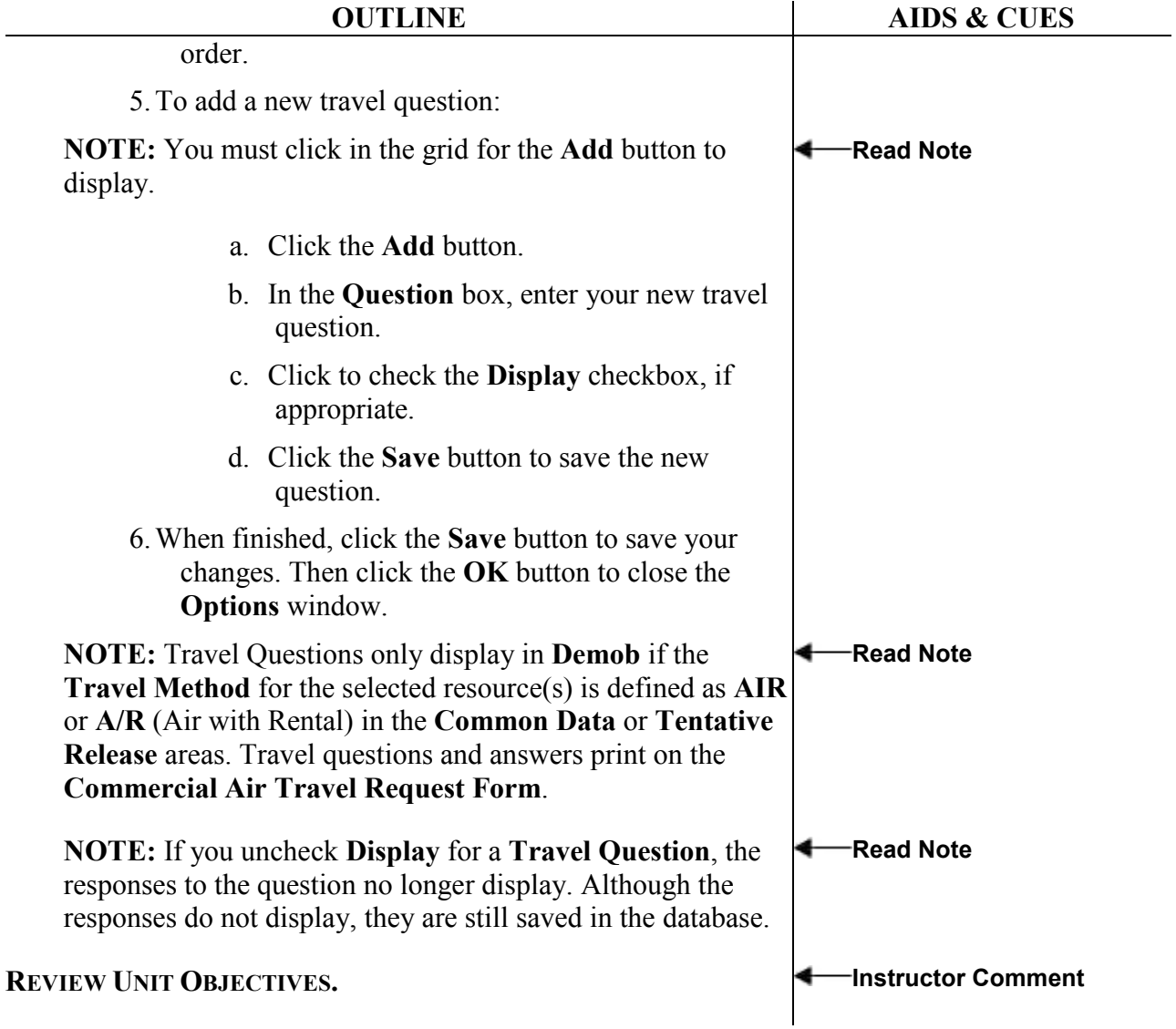

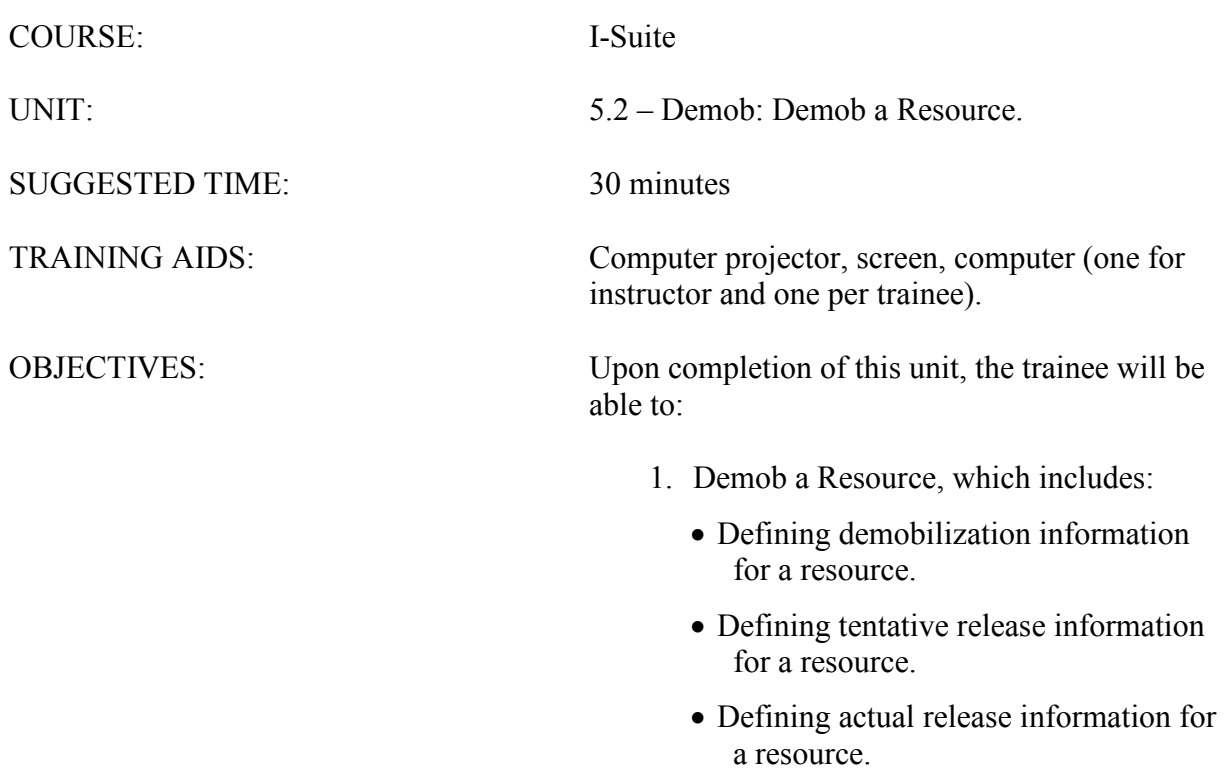

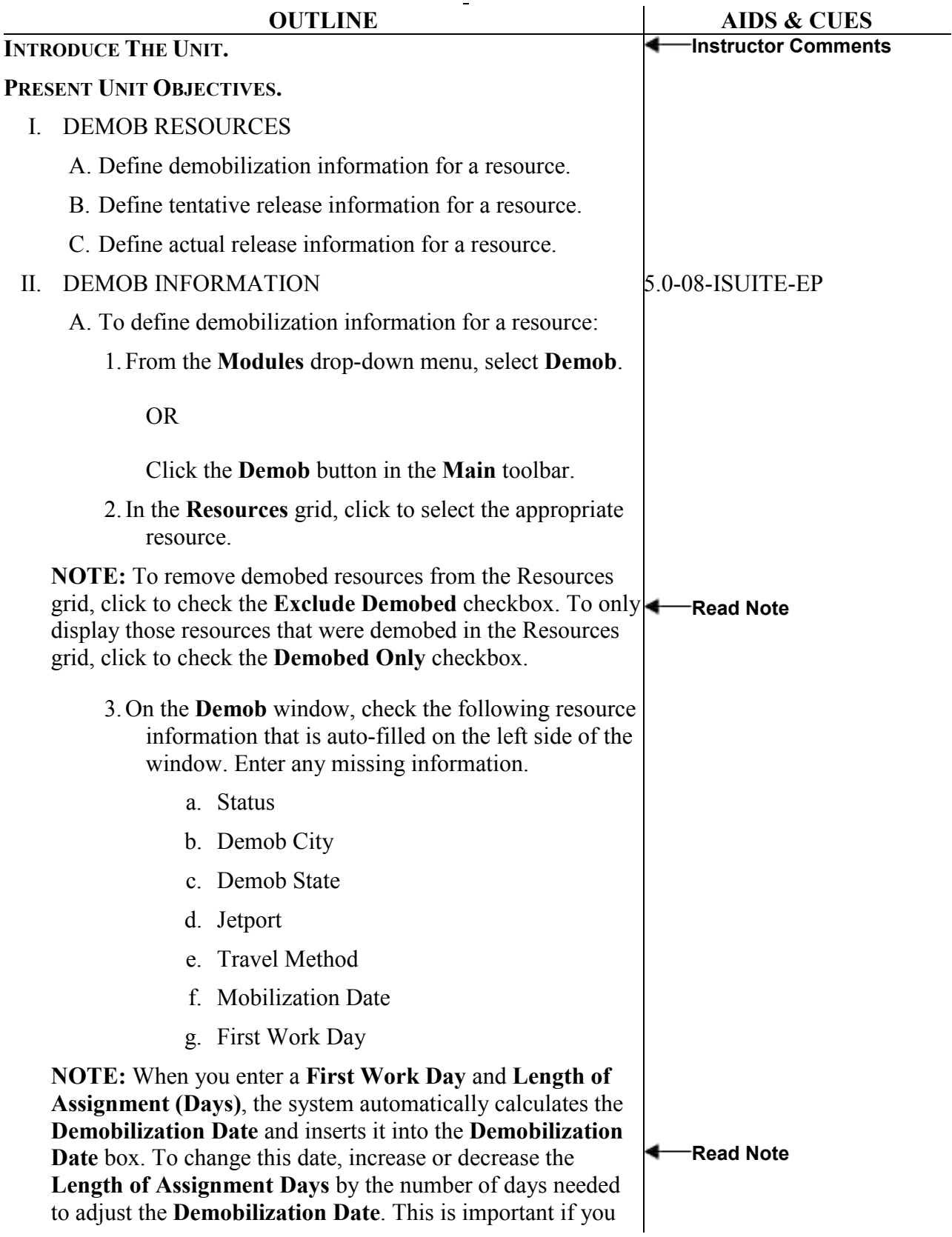

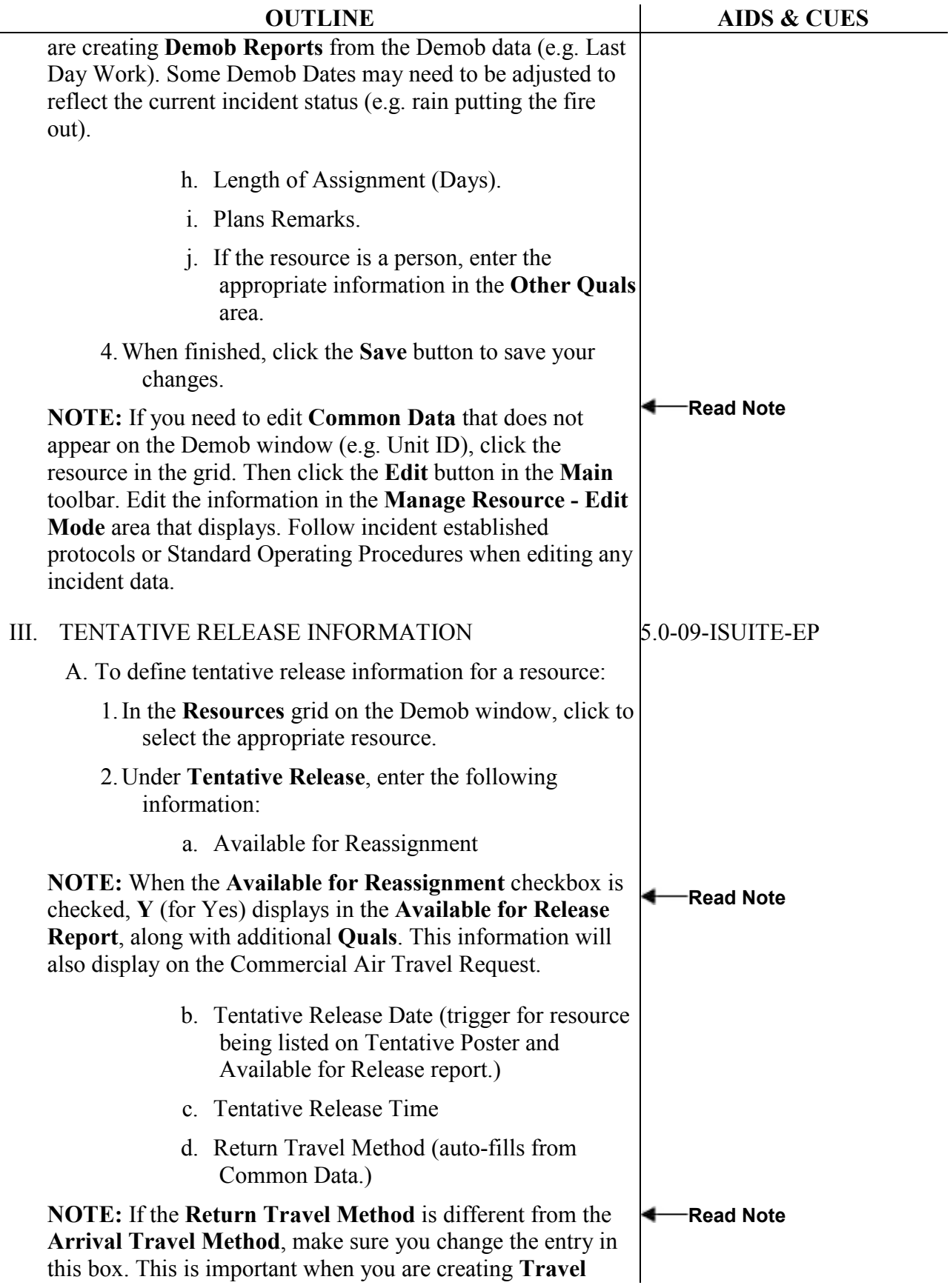

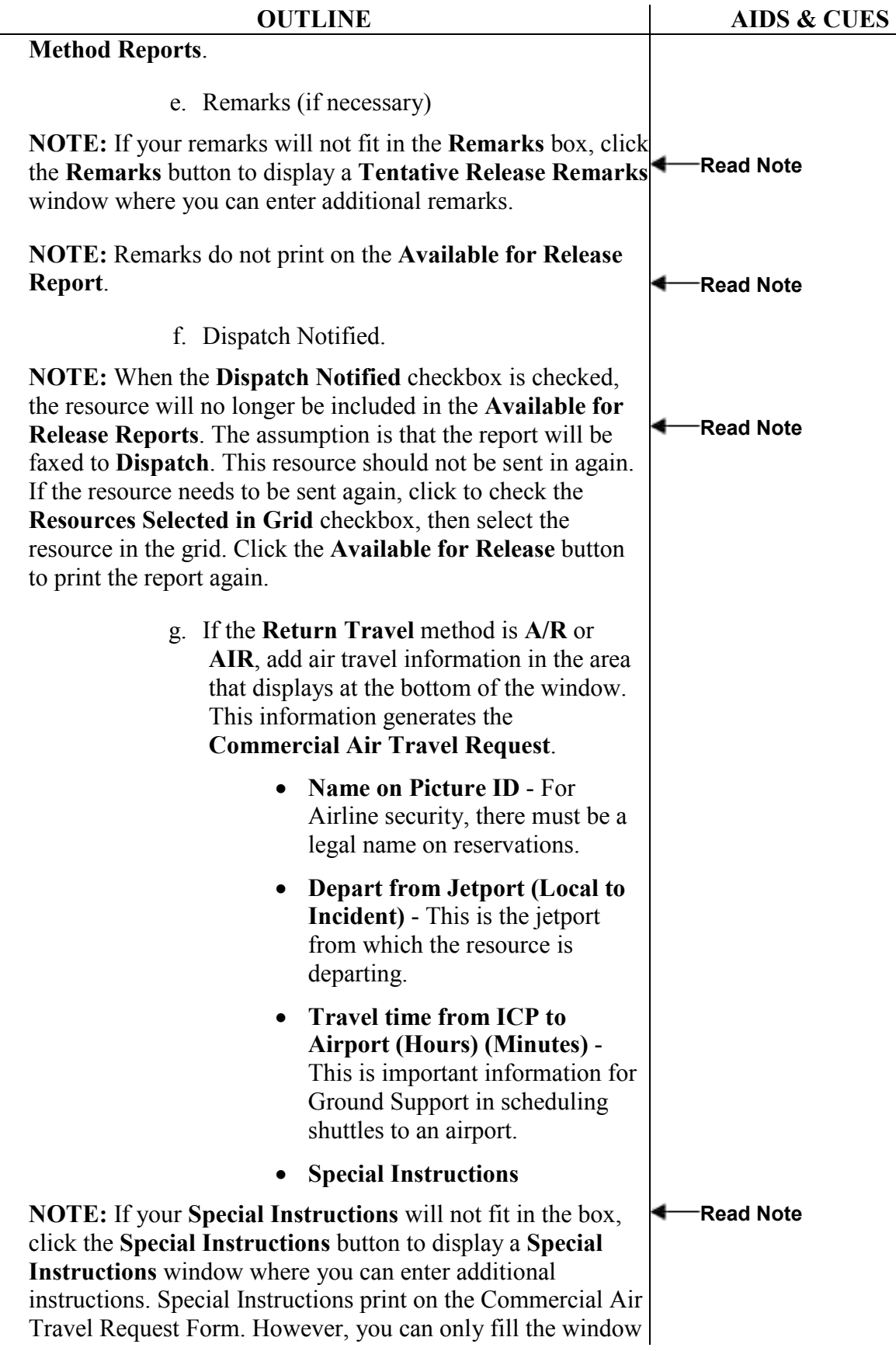

 $\overline{\phantom{0}}$ 

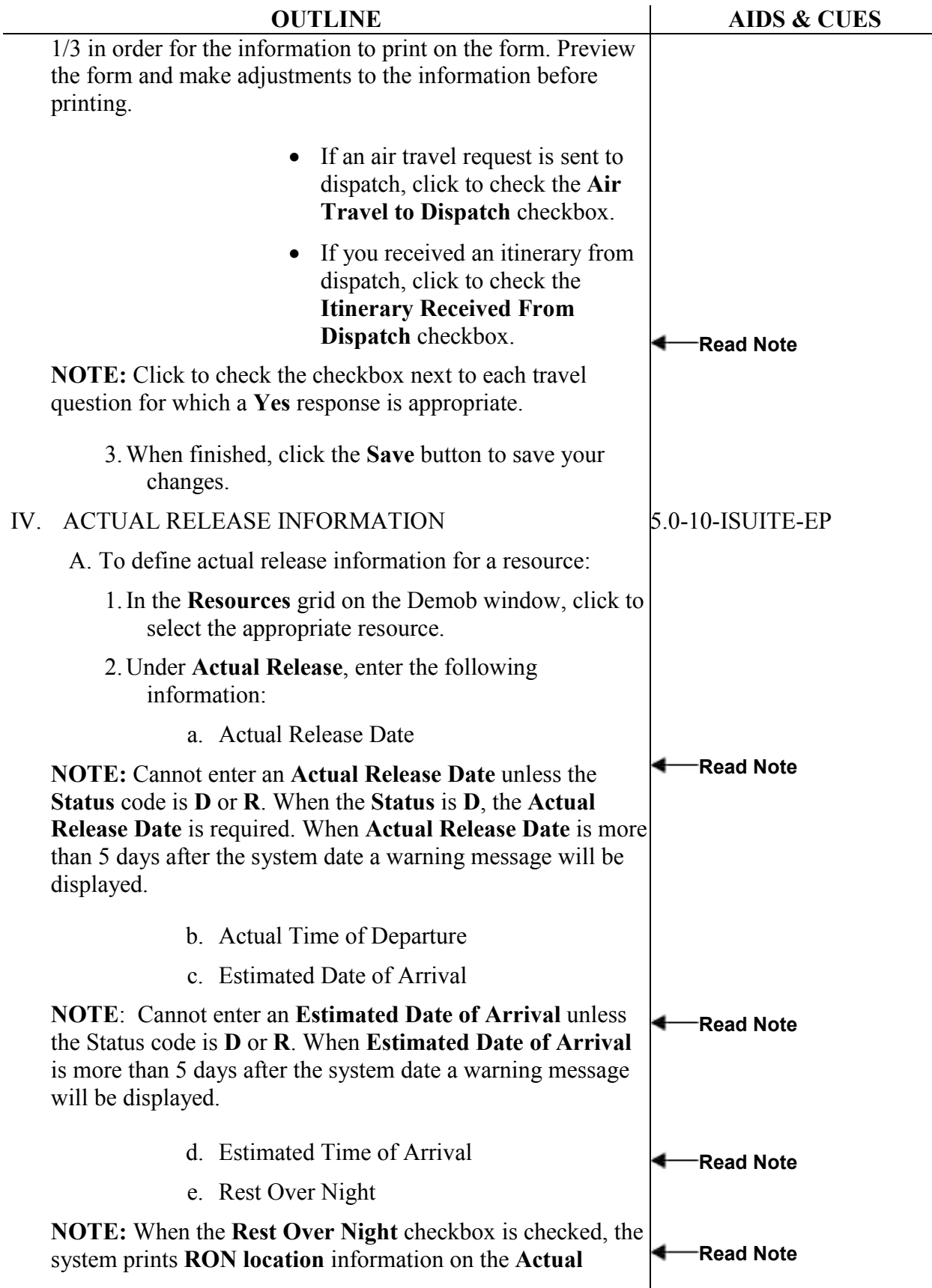

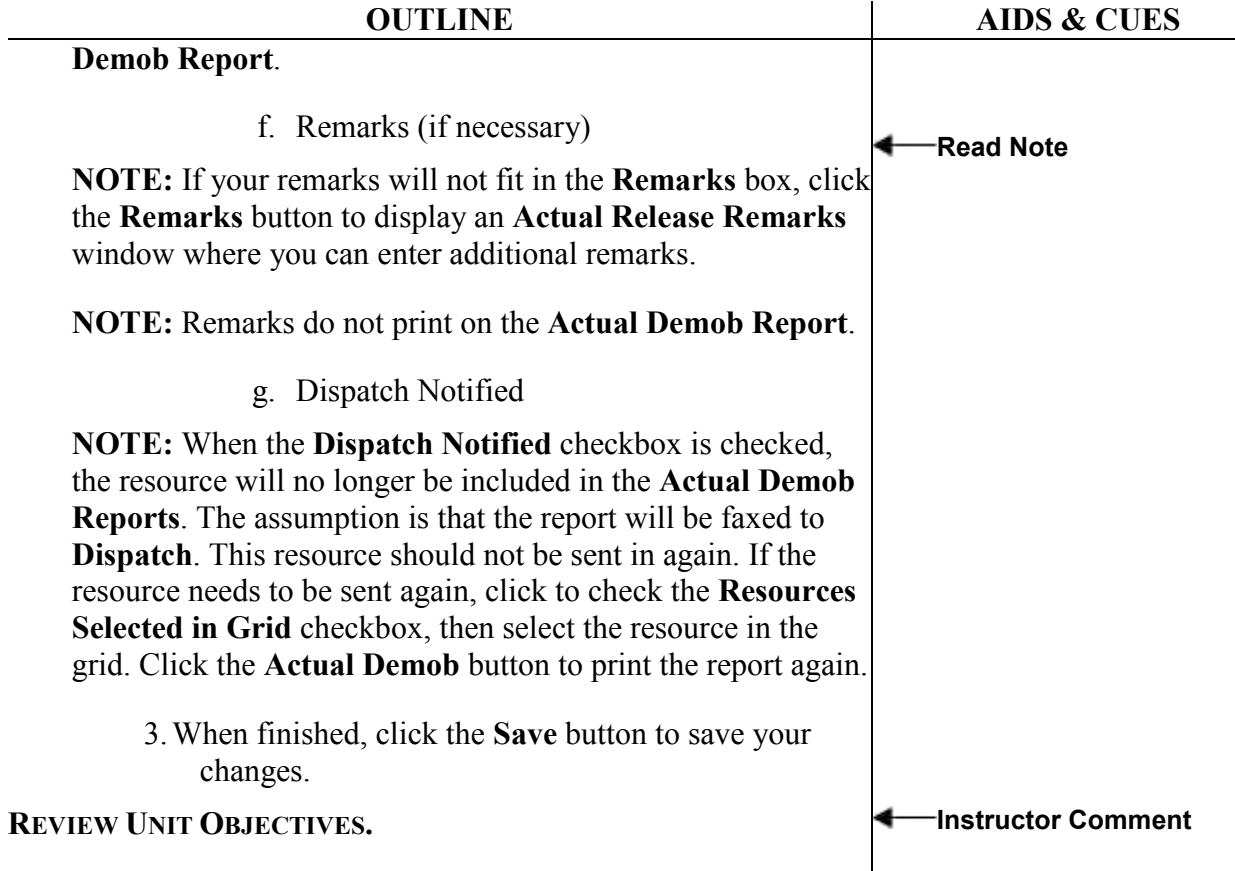

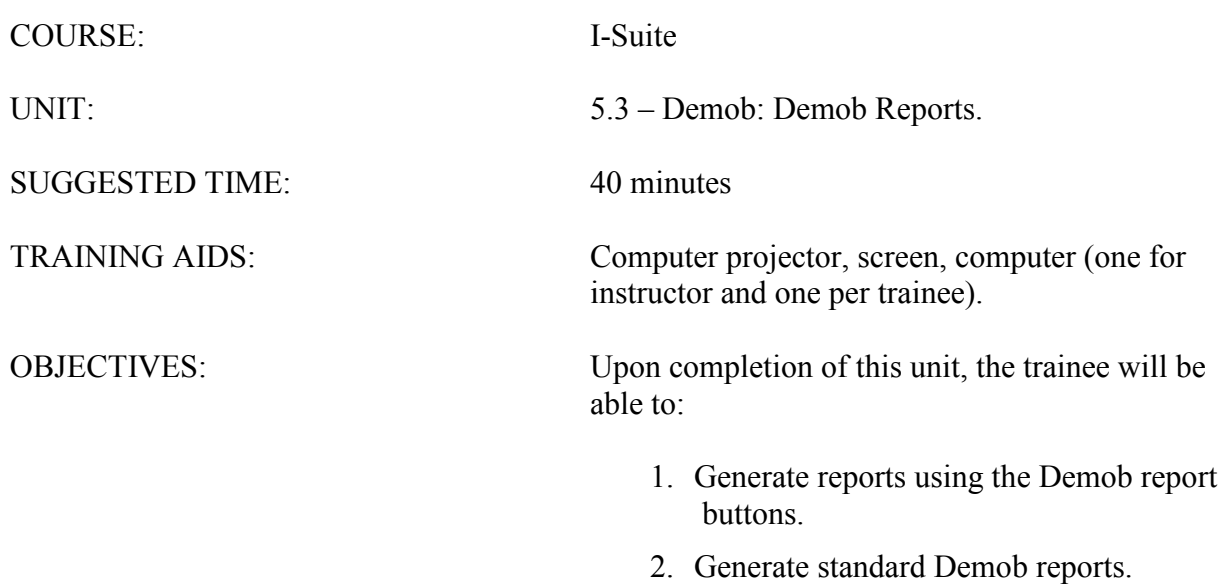

![](_page_17_Picture_191.jpeg)

![](_page_18_Picture_164.jpeg)

![](_page_19_Picture_179.jpeg)

![](_page_20_Picture_169.jpeg)

![](_page_21_Picture_181.jpeg)

![](_page_22_Picture_202.jpeg)

![](_page_23_Picture_205.jpeg)

![](_page_24_Picture_178.jpeg)

![](_page_25_Picture_166.jpeg)

٠

![](_page_26_Picture_179.jpeg)

![](_page_27_Picture_183.jpeg)

![](_page_28_Picture_190.jpeg)

L

![](_page_29_Picture_172.jpeg)

![](_page_30_Picture_72.jpeg)

ERROR: undefined OFFENDING COMMAND:

STACK: